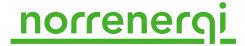

## Samrådsmöte 2 inom Prisdialogen

Protokoll Datum: 2023-08-30

Ort: Solna och Distans via Microsoft Teams

#### Närvarande:

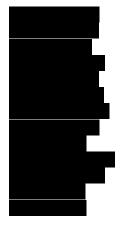

Skandiafastigheter Skandiafastigheter

Signalisten
Förvaltaren
Fabege
Norrenergi
Norrenergi
Afry/Norrenergi
Norrenergi
Norrenergi
Norrenergi
Norrenergi
Norrenergi

Digitalt

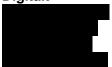

AMF fastigheter Stena Fastigheter

Stockholms Studentbostäder

Fastighetsägarna

#### Frånvarande:

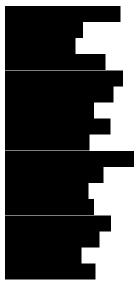

AMF fastigheter

Fabege Humlegården Humlegården Vasakronan Förvaltaren Fabege

Fastighetsägarna Riksbyggen

Riksbyggen

**HSB** 

Vasakronan

Balder

Humlegården

Fabege Förvaltaren

AMF fastigheter

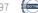

Norrenergi AB | Kundkontakt 08 475 04 40 | kontakt@norrenergi.se

### norrenerg

### 1. Val av justeringsman

Linus Karlsson Förvaltaren

### 2. Reflektioner sedan samrådsmöte 1

Sonya Trad – Norrenergi poängterar att samrådsmöten är en dialog och inte bara en presentation från Norrenergi.

### 3. Hänt sedan samrådsmöte 1

Svar på kundfrågor från samrådsmöte 1, se punkt 4-8.

### 4. Prisändring och revidering i prisändringsmodellen

Sonya Trad:

Prisändringen är nu beslutad av Norrenergis styrelse.

Nytt pris på fjävvärme för 2024 innebär en höjning med 6% jämfört med 2023.

Prognos för året 2026 har justerats, sedan samrådsmötet i juni, från 2-5% höjning till 3-6 %. Stefan Persson – Norrenergi, förklarar att Norrenergi har uppdaterat sin kostnadsprognos för åren 2024 - 2026 efter senast kända bränsleprognos.

Världen är osäker och mycket spekulationer kring elkostnader förekommer.

Presentationen visar en kostnadsökning mellan åren 2023–2024 medan kostnaderna bedöms minska mellan 2024–2025, för att sedan öka igen mellan 2025–2026.

En stor oväntad kostnadsökning skedde under 2022, till följd av omvärldsförändringar som påverkat el- och bränslepriserna. Norrenergi har inte tagit ut hela den kostnaden och behöver hämta hem den successivt under ett antal år, för att kunna bibehålla ett stabilt och förutsägbart pris.

Matilda Linse – Signalisten önskar förklaring kring hur tabellen över kostnadsförändring fungerar.

Stefan Persson förklarar problematiken med en stor kostnadsbacklogg från framför allt 2022 samt att utgångspunkt är prognos 2023.

Elinor Andersson, Fastighetsägarna, ställer frågan om hur mycket Norrenergi styr produktionen själv i och med samarbetet med Stockholm Exergi. Stefan Persson förklarar att Norrenergi har ett avtal som styr samarbetet mellan företagen.

### 5. Fjärrkyla säsong 2023

70% av maxkapaciteten för fjärrkylan utnyttjades under juni månad, som var den varmaste under året.

Några effektavbrott har förekommit p.g.a. strömdippar, dock utan kundpåverkan.

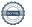

### norrenerg

### 6. Konkurrensanalys med kunddata

Lovisa Forsell, Afry/Norrenergi

Det framkom ett önskemål vid samrådsmöte 1 att Norrenergi skulle räkna på konkurrensanalys för fastigheter med indata från kunder. Fabege och Vasakronan har delat med sig av några av sina egna typhus.

Data som har justerats med indata från kunderna är :

- Mängd energi,
- Fastighetens kvadratmeter,
- Effektbehov.

Analysen visar att kostnaden för Norrenergis fjärrvärme är lägst, följt av bergvärmepump.

Det är dock svårt att jämföra kunddata då förutsättningarna för fastigheterna ser så olika ut.

Caroline Odin Fabege tycker att det är svårt att identifiera vilka elpriser Norrenergi har räknat på. Lovisa svarar att elpriset är enligt prognos per april 2023.

Peter Skanvik Studentbostäder skulle önska att jämförelse gjordes med frånluftsvärmepump vilket är alternativet i många lägenheter.

Caroline Odin, Fabege önskar få vilka data Norrenergi har använt gällande investeringskostnad samt elpriser eftersom Fabege använder Norrenergis data för långsiktig analys. Lars Pellmark, Skandiafastigheter säger att det finns med i bilagan till protokollet till samrådsmötet 1.

Lars Pellmark, Skandiafastigheter tycker att han har bra koll på elpriset framgent eftersom ca 85% av Skandiafastigheters elpris är bunden.

Matilda Linse, Signalisten, undrar hur det kommer sig att kombinationen bergvärmepump med fjärrvärmespets blir så dyrt. Sonya Trad, Norrenergi svarar att det beror på effekttillägget, som faller ut om utnyttjningstiden för fjärrvärmeförbrukningen är lägre än 2100 timmar

### 7. Tips för att få ner returtemperaturen

Eran Sutcu, Energioptimering Norrenergi

Ett kundönskemål vid samrådsmöte 1 var att få tips om hur kunder kan arbeta med returtemperaturen. Se bifogad presentation.

En del av fjärrvärmens kostnader är temperaturtillägg för returtemperaturen under vintermånaderna. Priset är olika beroende på vilken returtemperatur man har. Se Norrenergis normalprislista för uppgifter om kostnader för temperaturtillägg.

Eran Sutcu berättade att det är klokt att göra förändringar i cirkulationspumpens hastighet successivt för att hitta fastighetens behov, och att man ser att alla får tillgång värme i fastigheten. Vid nyinstallation görs en initial mätning, där efter får man testa sig fram.

Orsaker till problem som uppkommer kan vara

- Ställdonet kan fastna.
- Värmekurvan kan behöva justeras och även där behöver man testa sig fram eftersom alla fastigheter har olika behov.

Injustering bör göras när det är klagomål om ojämna temperaturer i fastigheten.

Lars Pellmark säger att Skandiafastigheter arbetar succesivt och kontrollerar status för sina fastigheter årligen på kundcentralerna eftersom det är mycket som kan hända under året.

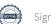

### <u>norrenerqi</u>

Eran Sutcu gav tipset att om det är många i fastigheten som klagar på värmen, då är det bra att kontrollera undercentralen. Om det bara är en lägenhet som klagar då är det bättre att kontrollera den specifika lokalen först innan man gör åtgärder någon annanstans.

Matilda Linse Signalisten: säger att det är svårt att komma åt termostaten på radiatorn.

Christer Forsblad, säger att AMF fastigheters övervakning sker kontinuerligt av egen driftpersonal.

Sonya Trad: Norrenergi undrar om det hinns med att optimera fastigheterna- Christer Forsblad AMF fastigheter, svarar att det är svårt på grund av ny- och ombyggnationer.

Lars Pellmark Skandiabostäder påpekar att - bostäder mer statiska än kommersiella lokaler.

### 8. Total avkastning

Patrik Thomaeus, Ekonomichef

Ett kundönskemål från samrådsmöte 1 var att Norrenergi ska visa sin prognos för avkastning av totalt kapital. Patrik Thomaeus poängterar att Prisdialogen egentligen inte omfattas av denna fråga.

Utfallet för 2019 - 2022 samt prognos för avkastningen 2023–2026. Diagrammet (Se presentation för mötet) avser hela Norrenergis verksamhet och inte bara fjärrvärmedelen.

Förklaringen till att Norrenergis avkastning ser ut som den gör är att vi fortfarande har gamla och väl avskrivna anläggningar, med därmed lågt bokfört värde.

Förnyelsebehov av investeringar, samt kostnadsutvecklingen påverkar avkastningen framgent.

Patrik Thomaeus informerar att den avkastning som företaget genererar delas inte ut till 100% till ägarna.

50 % av beskattat resultat är grunden till utdelningsbart belopp, men detta beslutas årligen beroende på kommande investeringsbehov. Patrik Thomaeus ser därför att det kan bli låg utdelning kommande åren för att bibehålla kassaflödet. Ägardirektivet som Norrenergi har innebär marknadsmässig lönsamhet.

Elvira Andersson, Fastighetsägarna, säger att om Fastighetsägarna har fler frågor återkommer de per e-post.

Lars Pellmark, Skandiafastigheter, kommenterar att det är viktigt att förstå att avkastningen inte avser utdelningsbart belopp.

# 9. Bra Miljöval– diskussion om behovet av miljömärkningar

Sofia Enternäs, Matida Eriksson Enviloop.

Se bifogad presentation för genomgång av olika miljömärkningar och vad märkningen Bra miljöval innebär.

#### Sammanfattning

 Vad som var viktigt för Norrenergis kunder gällande klimatpåverkan, miljöpåverkan och form av redovisning.

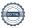

### <u>norrenerqi</u>

Nämndes att de skulle behöva 100% förnybart till scope 2 och att de behöver redogöra för både scope 2 och 3 i sin hållbarhetsredovisning för både värme och kyla. En kund hade låga fossila utsläpp totalt inom organisationen vilket medför att Norrenergis del blir en stor källa till deras totala påverkan. Utsläppen syntes därmed i deras hållbarhetsredovisning.

Gällande redovisning var samtliga närvarande kunder nöjda med hur Norrenergi redovisar sina klimat- och miljövärden och nämnde att tidsaspekten var en av den viktigaste i form av att få värdena så fort som möjligt. På grund av att Norrenergi i sin tur väntar på värden ifrån sina leverantörer, kan de inte gå ut med informationen tidigare. Kunderna nämnde dock att de var väldigt nöida med att de fått tillgång till preliminära värden i förtid tidigare år.

#### - Om märkningen Bra Miljöval- är viktigt för kunderna.

Många var positiva till märkningen och flertalet använde sig av den mot sina kunder som en stämpel för att den värme som de köper håller en hög miljöstandard samt att de får kontroll på vad de använder.

Norrenergis VD, nämnde att det varit tufft att få tag på märkt pellets med anledning av kriget i Ukraina, att små skogsägare har svårt att nå upp till kraven för Bra Miljöval och att detta påverkat priset på bränslet avsevärt. Otydligt kring om kunderna var beredda att betala extra för möjlighet till märkningen Bra Miljöval och frågor kring hur stor del av kostnaden som är en följd av Bra Miljöval lyftes.

Flertalet kunder nämnde att de har formulerat mål att vara 100% förnybara/ fossilfria men i diskussioner kring systemgränser för vilka utsläpp som skulle tas med i dessa beräkningar var det lite otydligt. För vissa kunder räckte det med att insatsbränslena i bränslemixen var fossilfria. Andra kunder nämnde att de tyckte det var viktigt att se på utsläppen ur ett livscykelperspektiv och inte bli sämre än de krav på minst 90% förnybart i hela livscykeln enligt Bra Miljövals krav. Det var dock oklart om detta var kopplat till deras egna mål/systemgränser eller om de var rädda att förespråka en försämrad klimatprestanda.

Gällande el och Bra Miljöval-/ ursprungsmärkning var det flertalet kunder som nämnde att de köper ursprungsmärkt el, men ingen som köpte Bra Miljöval--märkt. Både priset på Bra Miljöval--märkt el och ursprungsmärkt el har ökat, troligtvis mest på grund av ökad efterfrågan där Bra Miljöval--märkt el har ökat markant enligt Norrenergis VD.

#### - Om kunderna var intresserade av några andra certifieringar.

Några kunder nämnde att andra fjärrvärmebolag hade EPD-märkning på sin fjärrvärme, men att kunderna själva inte hade erfarenhet av att använda märkningen. Det diskuterades även om EPD-märkning skulle kunna vara intressant för Norrenergis fjärrvärme, ev. som en ersättning för Bra Miljöval-. Övergripande indikerade kunderna på att de använde certifieringarna, Miljöbyggnad, Leed, Breeam samt svanen. Kunden som representerades av Marcus Bromér arbetade både med miljöbyggnad, leed och breeam men nämnde även att de ställt om lite ifrån miljöbyggnad till svanen.

- **Om kunderna var intresserade av klimatpositivitet och klimatkompensering.** Gällande klimatkompensering noterades ett svagt intresse och genomgående var kunderna mer inställda på att minska utsläppen istället för att kompensera för dem, en kund nämnde att de ville ha "förnybart på riktigt". De kunder som klimatkompenserade valde att inte använda det i marknadsföringen till sina kunder och var inte intresserade av att köpa tjänsten via Norrenergi.

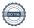

### <u>norrenerqi</u>

Ett flertal kunder nämnde att de stödjer andra värmeleverantörers projekt gällande investeringar i CCS-anläggningar. De påtalar dock även att flertalet anläggningar ligger efter Norrenergi vad gäller fossil andel i bränslemixen. Norrenergis VD poängterar att de har undersökt möjligheten för CCS, men att de fått indikationer ifrån energimyndigheten att det finns andra anläggningar som är mer lämpliga kopplat till att Norrenergis har relativt kort driftperiod för sina förbränningsanläggningar jämfört med andra energiproducerande företag.

#### Övrigt:

#### Klimatdialogen

Flertalet av mötesdeltagarna var positivt inställda till klimatdialogen och att ta upp dagens diskussionspunkter igen eftersom det inte var så många hållbarhetsansvariga på plats.

### 10. Reflektion och utvärdering av prisdialog 2023

- Caroline Odin Fabege-tycker att det har fungerat bra, men saknar att vi inte har en prisdialog när det gäller också kylan. Bra med transparent förklaring kring kostnadsutvecklingen, vilket underlättar vid förklaring av ökade kostnader internt. Prismodellen är grunden för diskussionen bra diskussioner kring fjärrvärme och hur Norrenergi jobbar med sin produktion.
- Peter Skanvik, Stockholms Studentbostäder: Bra dialog, engagerad personal
  Bra bemötande av personalen Det skulle vara intressant med konkurrensanalys med
  frånluftsvärmepump. Peter erbjuder sig att hjälpa till med information, även Matilda
  Linse Signalisten kan hjälpa till med detta. Peter Skanvik, är gärna med i en
  hållbarhetsdiskussion.
- Elvira Andersson Fastighetsägarna tycker att det har varit intressant.
- Matilda Linse Signalisten Norrenergi missade att bjuda in till samrådsmöte 1, men detta möte var intressant.
- Lars Pellmark Skandiafastigheter är med i flera olika prisdialoger och tycker att Norrenergis är en av de bättre. – Bra att det är många personer med från Norrenergi. God transparens och öppenhet

Justerat av Sonya Trad

Norrenergi

Justerat av Linus Karlsson
Förvaltaren

Vid protokollet Carin Keller

Sidfot för dokument / författare / version

### Verifikat

Transaktion 09222115557499989497

#### Dokument

#### Protokoll samrådsmöte 2 30 augusti 2023

Huvuddokument

6 sidor

Startades 2023-09-05 07:41:10 CEST (+0200) av Carin

Keller (CK)

Färdigställt 2023-09-05 15:52:20 CEST (+0200)

#### Signerande parter

#### Carin Keller (CK)

carin.keller@norrenergi.se

Signerade 2023-09-05 07:41:11 CEST (+0200)

#### Linus Karlsson (LK)

Linus.Karlsson@forvaltaren.se

Signerade 2023-09-05 15:52:20 CEST (+0200)

#### Sonva Trad (ST)

Sonya.Trad@norrenergi.se

Signerade 2023-09-05 09:13:07 CEST (+0200)

Detta verifikat är utfärdat av Scrive. Information i kursiv stil är säkert verifierad av Scrive. Se de dolda bilagorna för mer information/bevis om detta dokument. Använd en PDF-läsare som t ex Adobe Reader som kan visa dolda bilagor för att se bilagorna. Observera att om dokumentet skrivs ut kan inte integriteten i papperskopian bevisas enligt nedan och att en vanlig papperutskrift saknar innehållet i de dolda bilagorna. Den digitala signaturen (elektroniska förseglingen) säkerställer att integriteten av detta dokument, inklusive de dolda bilagorna, kan bevisas matematiskt och oberoende av Scrive. För er bekvämlighet tillhandahåller Scrive även en tjänst för att kontrollera dokumentets integritet automatiskt på: https://scrive.com/verify

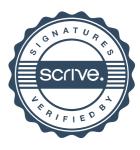